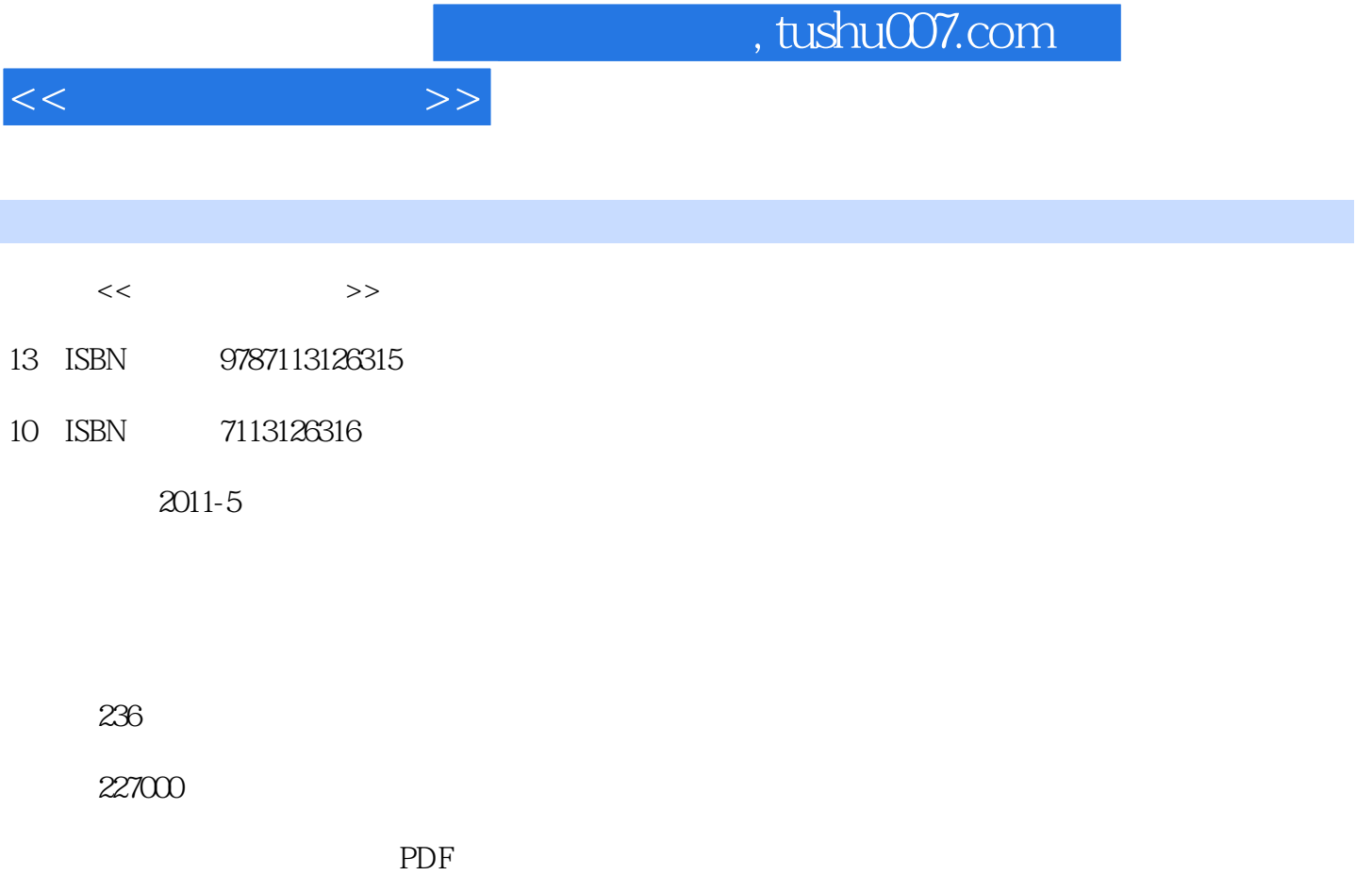

更多资源请访问:http://www.tushu007.com

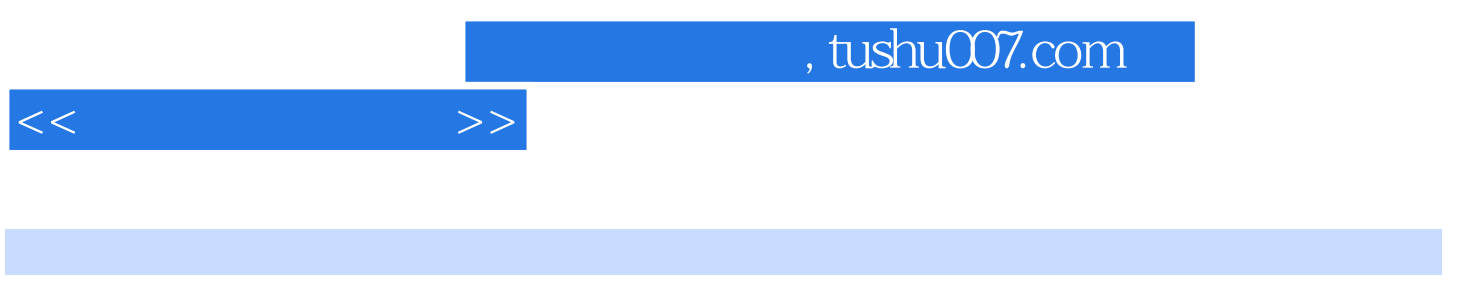

 $\begin{matrix} 7 \end{matrix}$  $7$ 

, tushu007.com

 $1$  $1.1$  $1.1.1$  $1.1.2$  $1.1.3$  $1.1.4$  $1.2$ 1.3  $1.31$  $1.32$  $1.4$  $1.41$  $1.42$  $1.5$  $1.5.1$  $1.5.2$ 2 Windows 7 2.1 Windows 7  $21.1$  $21.2$  $21.3$   $21.4$   $*$  $21.4$  " " ……<br>3  $3<sub>1</sub>$  $4<sub>1</sub>$  $5<sub>5</sub>$  $6\phantom{1}$ 第7章 网上交流  $8<sub>5</sub>$  $9<sub>9</sub>$ 10 Word 11 Excel 第12章 网络安全与维护

 $<<$ 

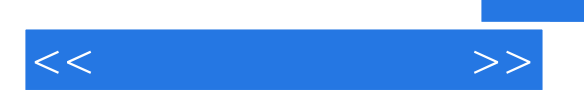

 $\mu$  , and  $\mu$  , and  $\mu$  , and  $\mu$  , and  $\mu$  , and  $\mu$  and  $\mu$  and  $\mu$  and  $\mu$ 

 $180$ 

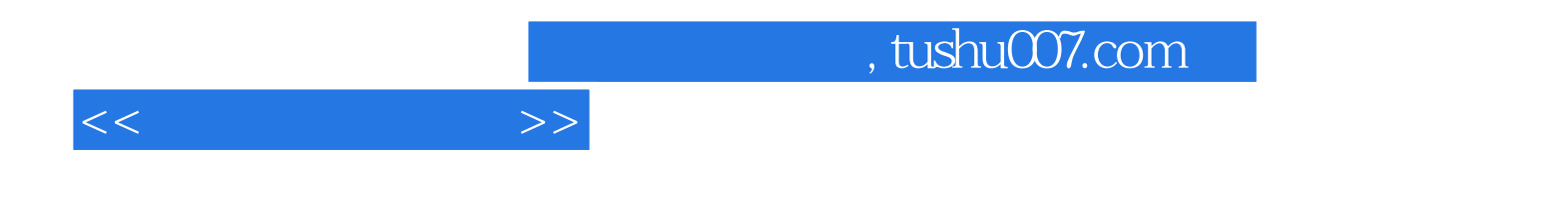

本站所提供下载的PDF图书仅提供预览和简介,请支持正版图书。

更多资源请访问:http://www.tushu007.com